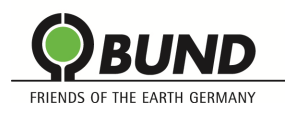

# Checkliste: Schlagopfermonitoring an Windkraftanlagen (WKA)

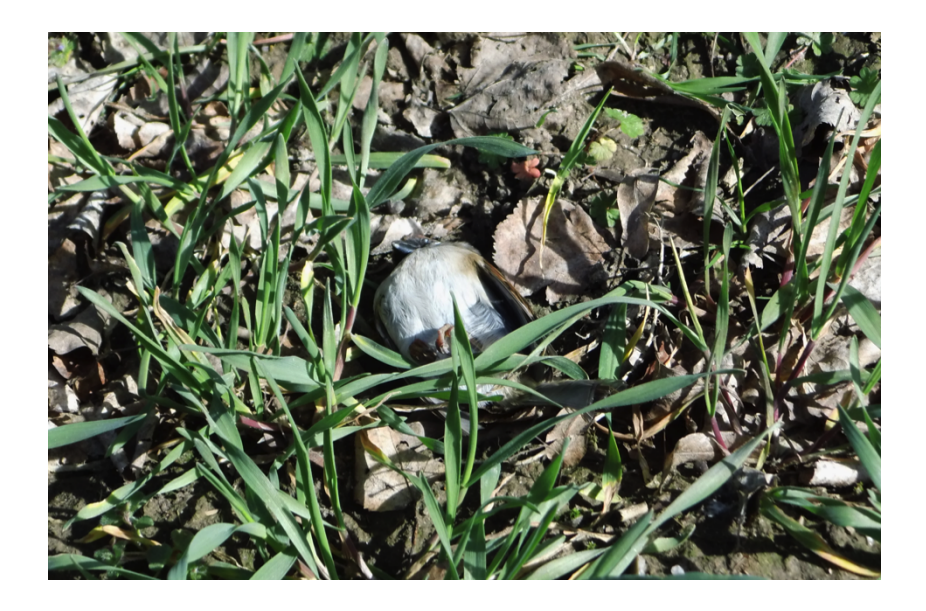

Stand: Juni 2018

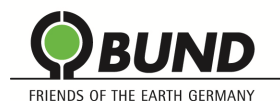

# Materialien

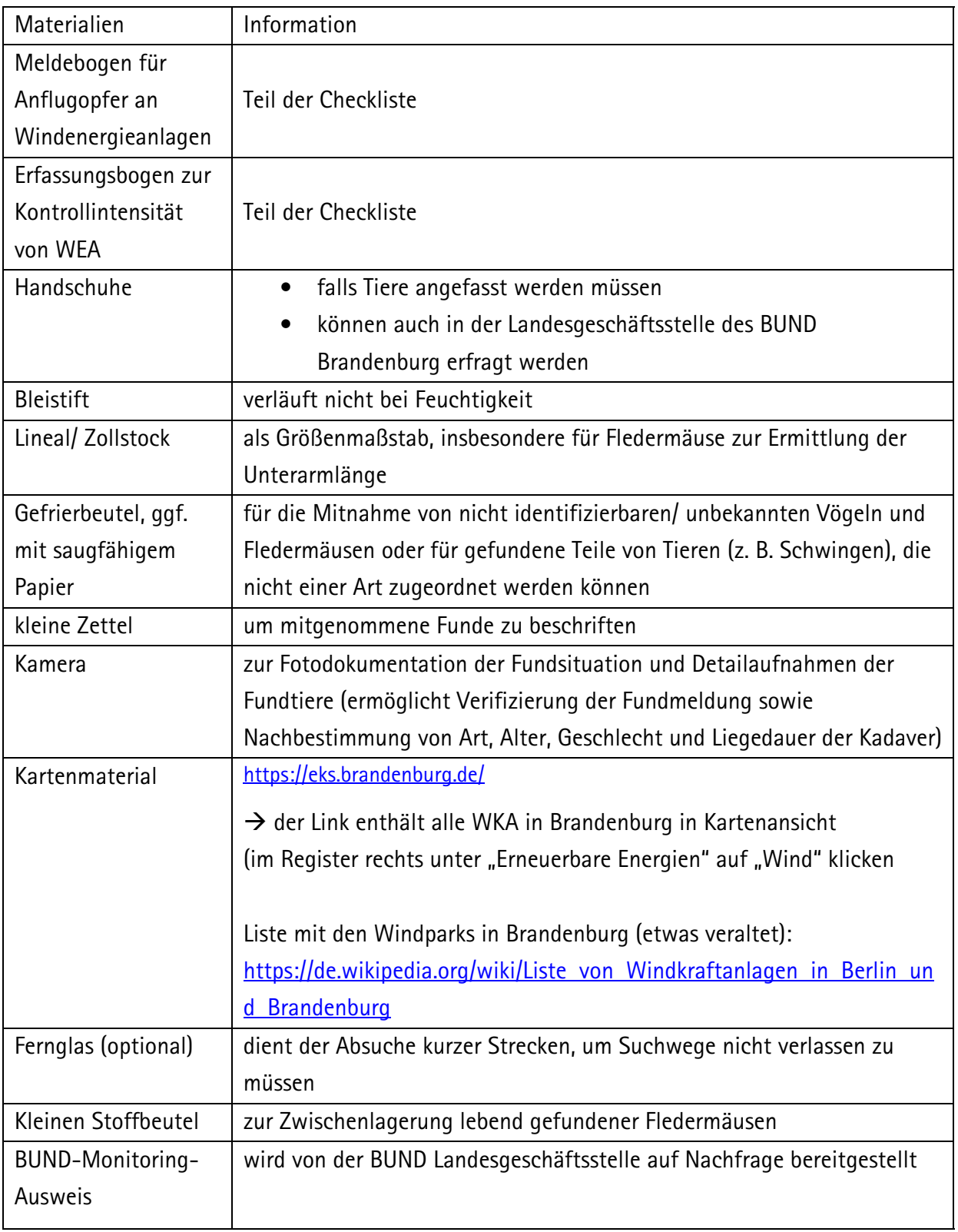

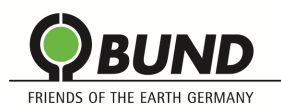

## Wichtige Grundlagen zur systematischen Erfassung

- prinzipiell keine Zeiten (Tageszeiten, Jahreszeiten) der Erfassung ausschließen  $\rightarrow$  Vogel- und Fledermausschlag findet immer und überall statt (siehe Sicherheit)!

- gehen Sie daher unvoreingenommen an das Monitoring heran

- je mehr Menschen Daten sammeln von verschiedenen WKA zu verschiedenen Zeiten, desto sicherer die Datenlage

Die gewonnenen Daten können dazu genutzt werden, um bspw. die Betroffenheit einzelner Vogelarten zu analysieren, Auswirkungen einzelner Anlagentypen zu untersuchen und bei ausreichender Datenlage auch Hochrechnungen anzustellen, die die Zahl jährlicher Verluste einzelner Arten darstellen. Die Daten können zudem dazu genutzt werden, um in Zukunft Windkrafteignungsgebiete unter Umständen neu zu definieren oder bestehende Anlagen sicherer zu gestalten (z. B. angepasste Einschaltzeiten).

#### Sicherheit

#### 1. Eisschlag

- trotz Datenlücken im Jahr  $\rightarrow$  verzichten Sie bitte darauf im Winterhalbjahr bei Temperaturen unter 0 °C WKA abzusuchen

- durch abfallendes Eis von den Rotorflügeln, sogenannten Eisschlag, können massive Verletzungen auftreten, die Ihre Gesundheit oder Ihr Leben gefährden können

#### 2. Anfahrt

- (Sand-)Wege können mit Schranken, Pollern oder Müll (Metallteile) versehen sein - achten Sie daher darauf, wo sie mit dem Rad oder Auto hinfahren bzw. hinlaufen

#### 3. Tollwutgefahr

Fledermäuse können Tollwut übertragen, jedoch erfolgt die Übertragung durch Biss und Eintrag des Virus in die Blutbahn, z. B. bei Verletzungen der Haut. Sollte es zu einem Biss kommen, sollten Sie zeitnah das Tier sicherstellen und einen Arzt konsultieren.

Fassen Sie lebende Fledermäuse deshalb immer mit dicken Handschuhen an, tote Fledermäuse können das Virus nicht übertragen (Einmalhandschuhe aus hygienischen Gründen benutzen).

#### Bewegung im Feld und Mitnahme von Tieren (rechtliche Befugnisse)

**Nach § 44 des Brandenburgischen Naturschutzgesetzes ist das Betreten der freien Landschaft dann erlaubt wenn:**

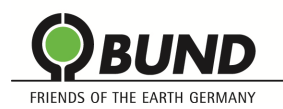

*"In der freien Landschaft darf jedermann private Wege und Pfade, Feldraine, Heide-, Öd- und Brachflächen sowie landwirtschaftliche Nutzflächen außerhalb der Nutzzeit zum Zwecke der Erholung auf eigene Gefahr betreten oder mit Krankenfahrstühlen befahren, auf Wegen Rad fahren sowie auf Wegen, die von zwei- oder mehrspurigen Fahrzeugen befahren werden können, reiten oder mit bespannten Fahrzeugen fahren, soweit sich nicht aus den Bestimmungen dieses Gesetzes oder aus anderen Rechtsvorschriften Abweichungen ergeben. Als Nutzzeit gilt die Zeit zwischen der Saat oder Bestellung und der Ernte, bei Grünland die Zeit des Aufwuchses. Ausgenommen von dem Betretungsrecht nach Satz 1 sind Gärten, Hofräume und sonstige zum privaten Wohnbereich gehörende oder einem gewerblichen oder öffentlichen Betrieb dienende Flächen. Das Betretungsrecht\* darf nur so ausgeübt werden, dass die Belange der anderen Erholungssuchenden und die Rechte der Eigentümer nicht unzumutbar beeinträchtigt werden."*

*\** Waldfahrgestattung kann ggf. erforderlich werden, wenn man mit Auto und nicht mit dem Fahrrad in den Wald fährt. Waldbrandwarnstufen sind zu beachten, die das Befahren des Waldes regeln.

**Nach § 45 Absatz 4 und 5 des Brandenburgischen Naturschutzgesetzes ist das Mitnehmen von Tieren dann erlaubt wenn:**

"*Abweichend von den Besitz- und Vermarktungsverboten ist es vorbehaltlich jagd- und fischereirechtlicher Vorschriften zulässig, tot aufgefundene Tiere und Pflanzen aus der Natur zu entnehmen und an die von der für Naturschutz und Landschaftspflege zuständigen Behörde bestimmte Stelle abzugeben oder, soweit sie nicht zu den streng geschützten Arten gehören, für Zwecke der Forschung oder Lehre oder zur Präparation für diese Zwecke zu verwenden."*

"*Abweichend von den Verboten des § 44 Absatz 1 Nummer 1 sowie den sitzverboten ist es vorbehaltlich jagdrechtlicher Vorschriften ferner zulässig, verletzte, hilflose oder kranke Tiere aufzunehmen, um sie gesund zu pflegen. Die Tiere sind unverzüglich eizulassen, sobald sie sich selbständig erhalten können. Im Übrigen sind sie an die von der für Naturschutz und Landschaftspflege zuständigen Behörde bestimmte Stelle abzugeben. Handelt es sich um Tiere der streng geschützten Arten, so hat der Besitzer die Aufnahme des Tieres der für Naturschutz und Landschaftspflege zuständigen Behörde zu melden. Diese kann die Herausgabe des aufgenommenen Tieres verlangen."*

- wenn Sie bevorzugt einen Windpark aufsuchen, dann sollten Sie den oder die örtlichen Jagdausübungsberechtigten einfach mal kontaktieren, um Missverstände bei der Mitnahme von verletzen oder toten Tieren vorzubeugen.

- um sich als Schlagopfer-Monitorer\*in des BUND Brandenburg ausweisen zu können, fragen Sie gerne bei uns nach einem Ausweis nach

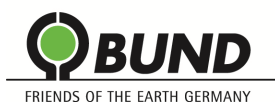

- sollte es vonnöten sein, können auch Möglichkeiten der Ausnahmegenehmigung besprochen werden

# Vorgehen

### 1. Suchen Sie sich eine Windkraftanlage aus.

- suchen Sie sich eine oder mehrere Anlangen in Ihrer Nähe aus

- untersuchen Sie diese möglichst das ganze Jahr über (nicht bei Temperaturen unter 0 °C  $\rightarrow$ siehe Sicherheit)

- große Anlagen wurden bisher weniger untersucht als kleine, aber alle Daten sind essentiell

#### 2. Versuchen Sie regelmäßig eine Anlage zu untersuchen.

Wie häufig Sie nach Schlagopfern suchen, hängt von der Zeit ab, die Ihnen zur Verfügung steht. Ideal wäre täglich aber auch einmal pro Woche oder größere oder unregelmäßige Intervalle können zu sinnvollen Ergebnissen führen.

### 3. Das Absuchen

 $-$  Anlagen in einem Umkreis um den Mast von einer Rotorlänge  $+1/2$  Rotorlänge (an großen WEA maximal bis 100 m) absuchen

- suchen Sie spiralförmig um die WKA herum (Abbildung 1A) oder entlang von Linien (sogenannte Transekte (Abbildung 1B ))

- im offenen gut überschaubaren Gelände sollten die Abstände zwischen den Suchstreifen 8 m nicht überschreiten

- in schwer überschaubarem Gelände sollte die Streifenbreite bei 1-2 m liegen

- Gegenlicht erschwert die Erkennbarkeit von Kadavern, deshalb der Sonne möglichst wenig entgegenlaufen

- maximal eine Stunde Zeit pro WKA einplanen (Sie werden mit der Erfahrung schneller)

- lieber eine WKA gründlich untersuchen, als viele nur grob

- nur so viele WKA untersuchen, wie man in Ruhe schaffen kann

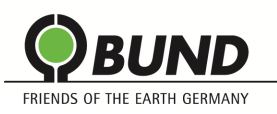

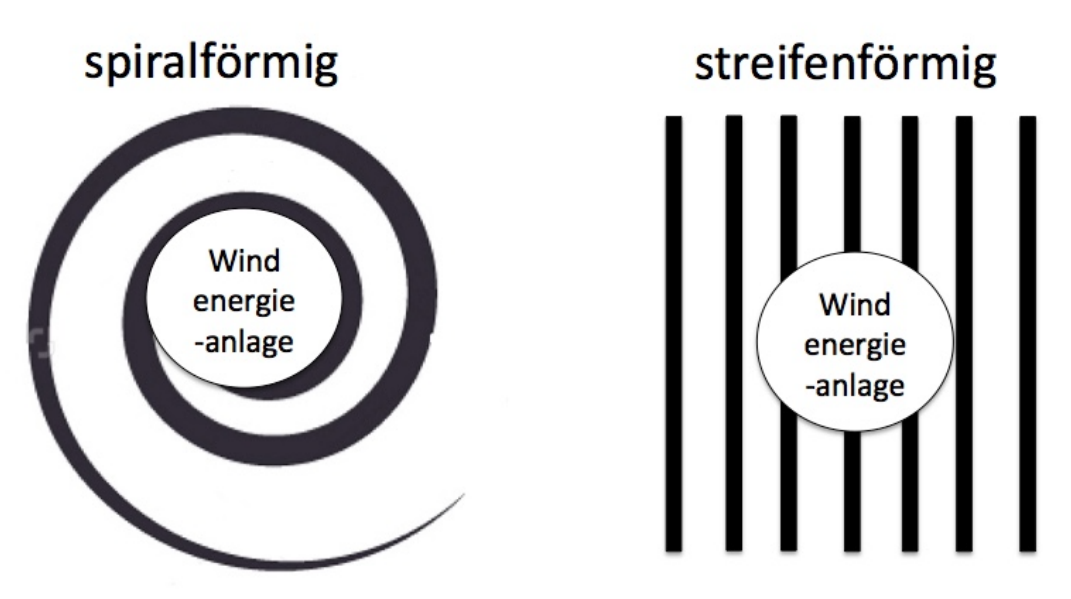

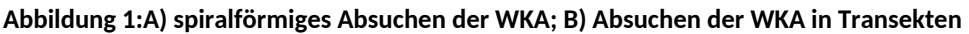

# *4.* Die Dokumentation

Im Falle eines Fundes (totes Tier) gibt es zwei Möglichkeiten:

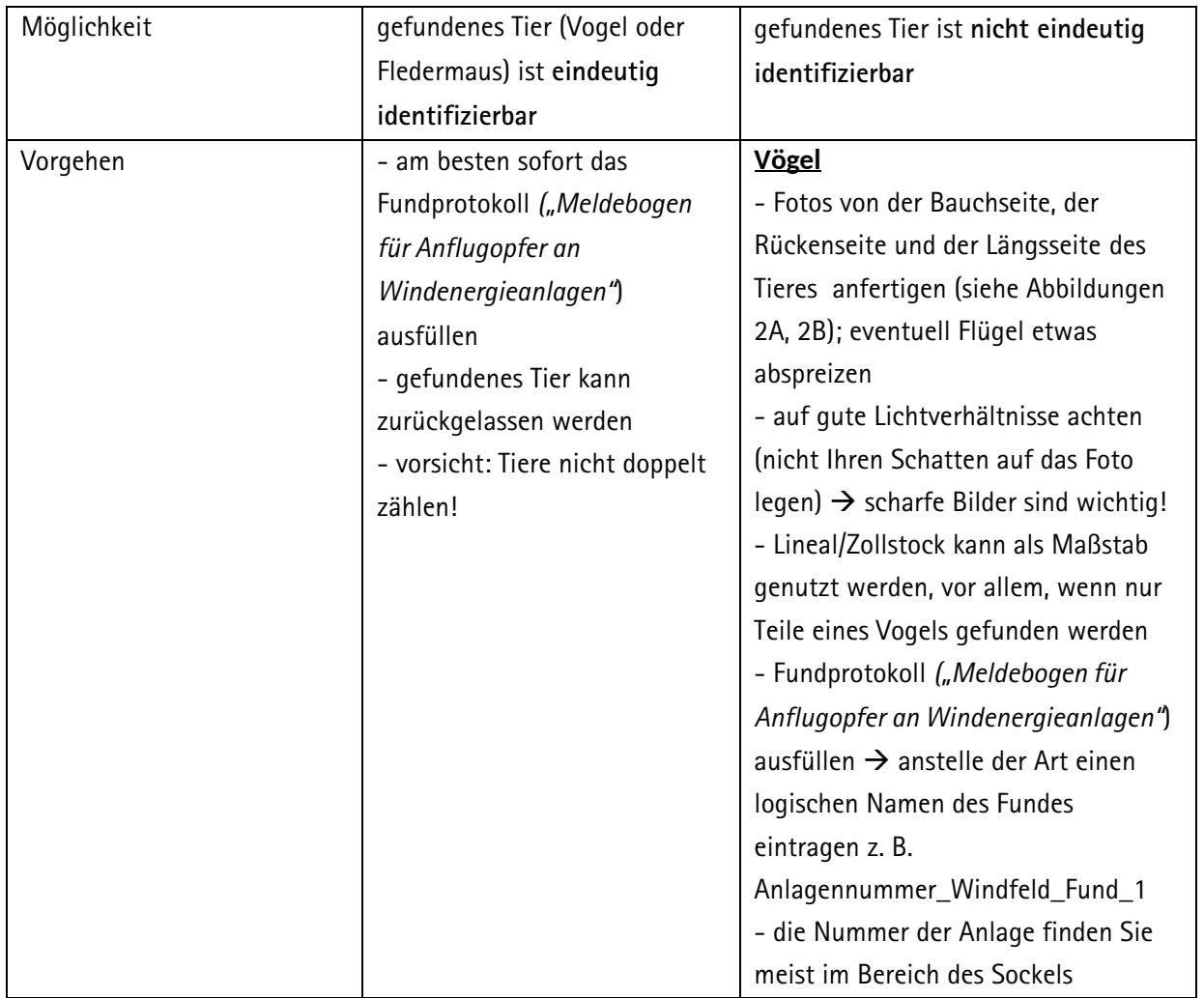

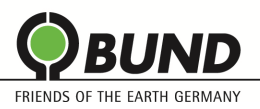

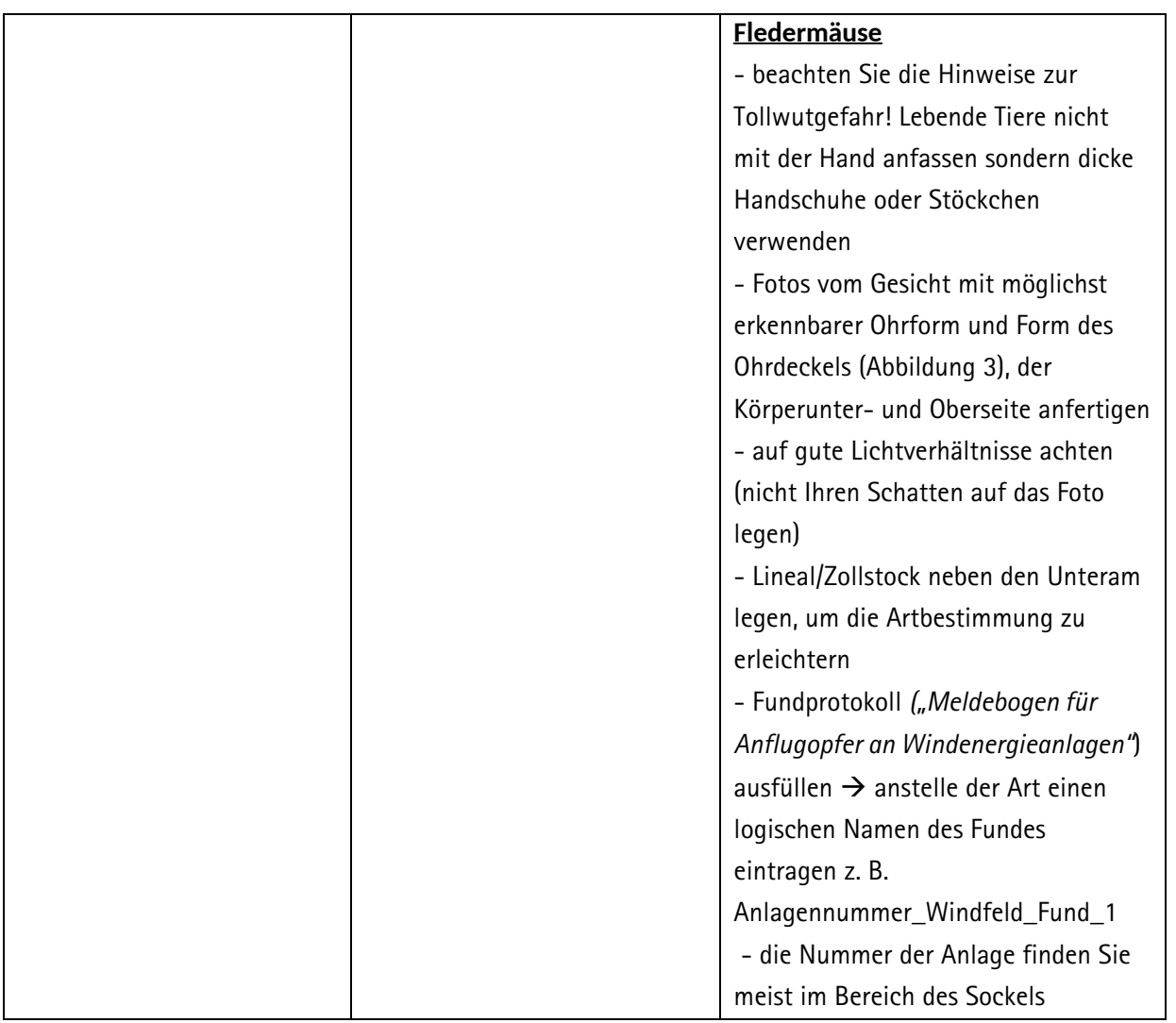

- Nullfunde (also wenn Sie nichts gefunden haben) ebenfalls notieren (dafür den *"Erfassungsbogen zur Kontrollintensität von WEA"* nutzen)

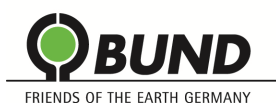

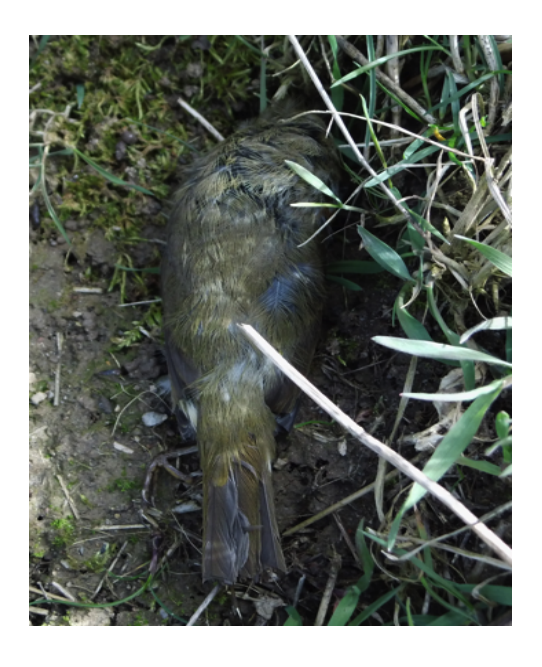

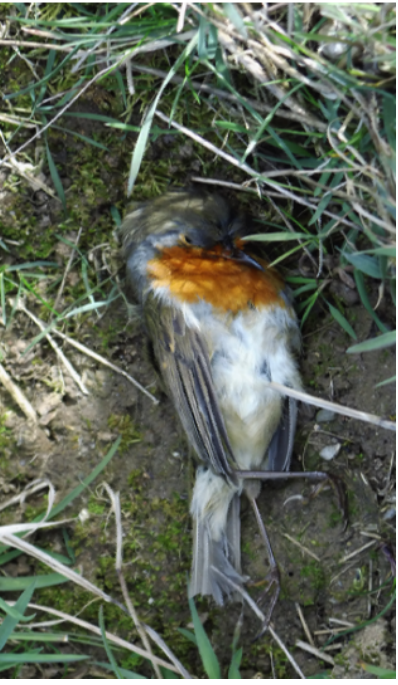

**Abbildung 2: Rotkehlchen in Bauchlage (2A) und Rotkehlchen in seitlicher Lage (2B) (Fotos: Mario Sitte)**

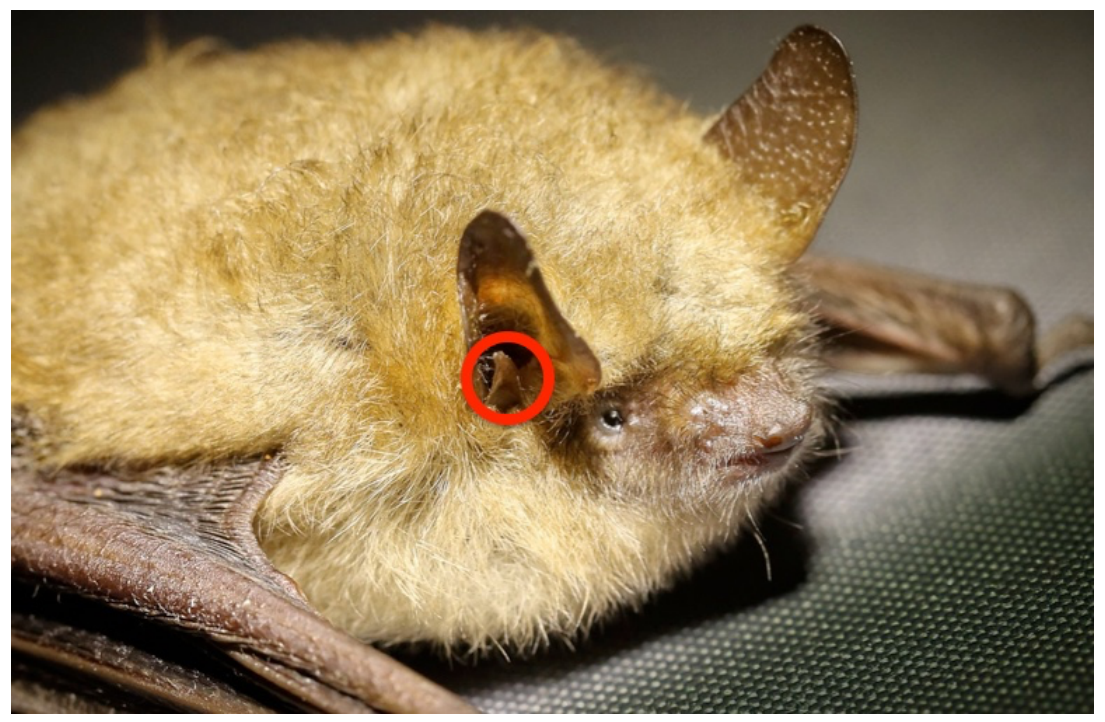

**Abbildung 3: Fledermaus mir rot markiertem Ohrdecken (Tragus) (Foto: pixabay.de)**

#### 5. Wann kann ein Tier mitgenommen werden?

- bei Resten von Tieren oder sehr alten Funden die Überreste in einem Gefrierbeutel überführen und mitnehmen (siehe "Bewegung im Feld und Mitnahme von Tieren")

- mit Bleistift beschrifteten Zettel dazulegen (Kugelschreiber verwischen)  $\rightarrow$  Namen wie im Fundprotokoll verwenden

- Fund (nur Vögel!) zu Hause einfrieren oder bei der örtlichen Unteren Naturschutzbehörde anfragen, ob dort Lagerplatz vorhanden ist

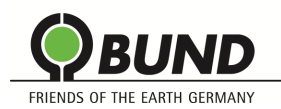

- auch der direkte Versand an die Staatliche Vogelwarte ist möglich, dies aber möglichst nicht über das Wochenende und vorher dort per E-Mail oder telefonisch ankündigen - gut erhaltene, tote Fledermäuse können dem Institut für Zoo- und Wildtierforschung (IZW) zugeschickt werden  $\rightarrow$  diese Tiere dürfen nicht eingefroren werden, da sie im frischem Zustand untersucht werden müssen. Sie sollten in saugfähiges Papier eingewickelt und in eine beschriftete Tüte getan werden.

Tote Fledermäuse, die nicht ins IZW gebracht und nicht eingefroren werden können, sollten in saugfähiges Papier oder Zeitungen eingewickelt und beschriftet werden und an der Luft eintrocknen. Dadurch wird Schimmelbildung vermieden. Eine Artbestimmung ist dann im Nachhinein, ggf. über Zahnmerkmale, noch möglich. Tote Fledermäuse sollten grundsätzlich geborgen werden, da eine Artbestimmung über Fotos oft schwierig ist.

- verletze Vögel können versucht werden einzufangen. Melden Sie die Tiere bei der zuständigen Unteren Naturschutzbehörde oder der Staatlichen Vogelschutzwarte

- bei gefundenen Fledermäusen gilt: Tier vorsichtig in einen kleinen Stoffbeutel legen, diesen zubinden und schattig an einem möglichst kühlen Platz lagern. Staatliche Vogelschutzwarte, Naturschutzstation Zipplesförde, Untere Naturschutzbehörde oder Institut für Zoo- und Wildtierforschung in Berlin unverzüglich benachrichtigen

6. Nach dem Absuchen

- Fundprotokolle auf Vollständigkeit untersuchen

- diese Kategorien im "Meldebogen für Anflugopfer an Windenergieanlagen" bitte auf jeden Fall ausfüllen:
- o möglichst alle Angaben zum Name des Windparks
- o alle möglichen Angaben zum Fund (bei Art Tierart oder selbstgewählte Fund-ID z. B. Anlagenummer\_Windfeld\_Fund\_1 notieren)
- $\circ$  bei "Angaben zur Windenergieanlage"
	- Nummer der Anlage (ist meist am Sockel der Anlage zu finden)
	- Anlagenhersteller (am Getriebe oben abzulesen, z. B. Vestas)
- o Anlagenhöhe etc. kann von der staatlichen Vogelwarte erfragt werden, steht aber oft auch am Sockel
	- auch Nullfunde im "Erfassungsbogen zur Kontrollintensität von WEA" dokumentieren
	- zu Hause die gemachten Fotos entsprechend wie im Fundprotokoll benennen
	- Fundprotokolle einscannen und die eingescannte Datei folgendermaßen benennen:
	- Nachname\_Datum\_Windfeld.

Bilder und Fundprotokolle können an die staatliche Vogelschutzwarte (VSW) gesendet werden. Bitte Kopien der Fotos vor dem Versenden nach Möglichkeit vorher verkleinern, Originale aber aufbewahren, da Details dort ggf. besser erkennbar sind. E-Mailbeschränkung im Postfach der VSW von ca. 12 MB. Große Dateien deshalb ggf. zuvor per E-Mail oder Telefon ankündigen bzw.

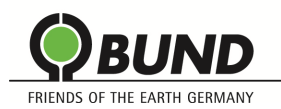

Dateianhänge auf mehrere E-Mails verteilen. Bei Fehlermeldung (z. B. Postfach voll) bitte Kontakt zur VSW aufnehmen. Mitgenommene Tiere müssen mit der Post versendet werden, Einfriermöglichkeiten bei Unteren Naturschutzbehörden erfragen. Aufgenommene Daten immer zeitnah versenden.

#### Kontaktadressen

Landesamt für Umwelt Abteilung Naturschutz Referat N3 Arten- u. Biotopschutz Staatliche Vogelschutzwarte Tobias Dürr Tel.: 033878/ 909913 Tobias.Duerr@lfu.Brandenburg.de

Leibniz-Institut für Zoo- und Wildtierforschung (IZW) im Forschungsverbund Berlin e.V. Alfred-Kowalke-Straße 17 10315 Berlin Deutschland Telefon: 0049 (0) 30 5168 0 Fax: 0049 (0) 30 5126 104 E-Mail: direktor@izw-berlin.de Web: www.izw-berlin.de

Liste der Unteren Naturschutzbehörden: <http://service.brandenburg.de/lis/detail.php/307594>

Wenn Sie noch Fragen oder Anregungen haben, dann melden Sie sich bei uns in der Landesgeschäftsstelle. Wir helfen Ihnen gerne bei allen Fragen weiter.

BUND Landesgeschäftsstelle Mauerstraße 1 14469 Potsdam Tel. 0331-703997 02 Fax 0331-703997 99 [bund.brandenburg@bund.net](mailto:bund.brandenburg@bund.net)

Gerne begleiten wir Sie auch bei einem Monitoring.